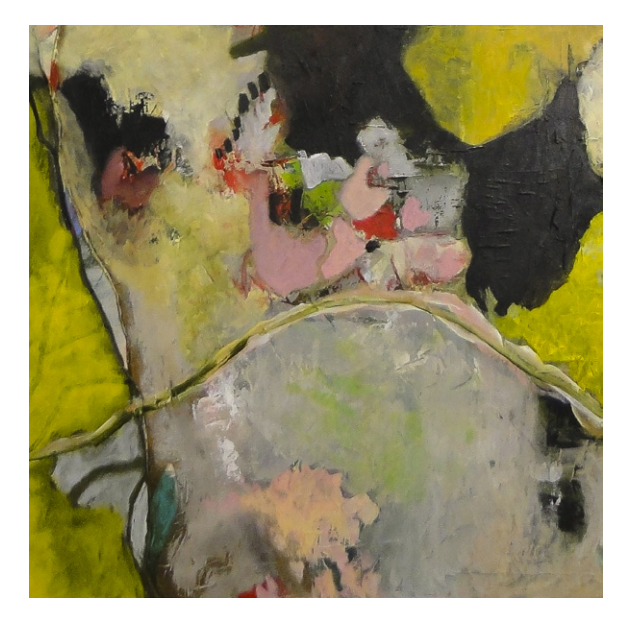

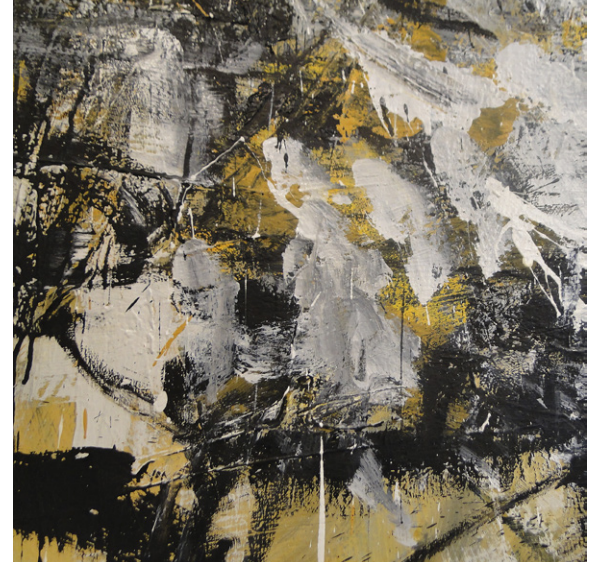

## **Ines Neuburg Ingrid Obendiek**

23.2. - 23.3.2018

## Sein und Werden Werden und Sein

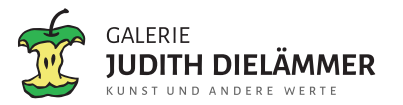

mit freundlicher Unterstützung von:

WeinSiegel Am Bahnhof Grevenbroich

**DRESSLER** DESIGN.

www.dressler-design.de

mediation Dieter Stürmann Diplom-Psychologe

Zur Eröffnung der Ausstellung **Sein und Werden - Werden und Sein** mit Ines Neuburg und Ingrid Obendiek am Freitag, dem 23.02.2018 um 20 Uhr, laden wir Sie und Ihre Freunde herzlich ein.

Ursula Slomka führt in die Ausstellung ein.

Ulrich Pabst bespielt die Bilder mit seiner Querflöte.

Öffnungszeiten: freitags von 18 bis 20 Uhr und sonntags von 14 bis 16 Uhr oder nach telefonischer Vereinbarung: Ines Neuburg 02131 - 177921 Ingrid Obendiek 0211 - 452572

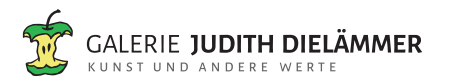

Alte Bergheimer Straße 7 41515 Grevenbroich www.judithdielaemmer.de